# **АНАТОМИЯ РАСТЕНИЙ**

**Оборудование и объекты исследования:** стереомикроскоп, предметные и покровные стекла, лезвие, препаровальные иглы, раствор флороглюцина, концентрированная соляная кислота, фильтровальная бумага, кусочки пенопласта, стакан с водой, пипетка, исследуемый объект.

## **Ход работы:**

**1.** Рассмотрите предложенный Вам объект. Приготовьте временный микропрепарат:

- **a.** Сделайте тонкий поперечный срез из предложенной Вам части растения. Проведите окрашивание среза флороглюцином. Добавьте к препарату несколько капель раствора флороглюцина, подождите около минуты. После этого добавьте каплю концентрированной соляной кислоты. **Внимание! Пипетка не должна контактировать с кожей, со столом или другими растворами! Соляная кислота летуча!**
- **b.** Когда проявится окрашивание, уберите реагент фильтровальной бумагой и добавьте каплю воды, Накройте препарат покровным стеклом. Поднимите руку и **продемонстрируйте преподавателю качество приготовленного Вами микропрепарата.**

Критерии оценивания качества микропрепарата:

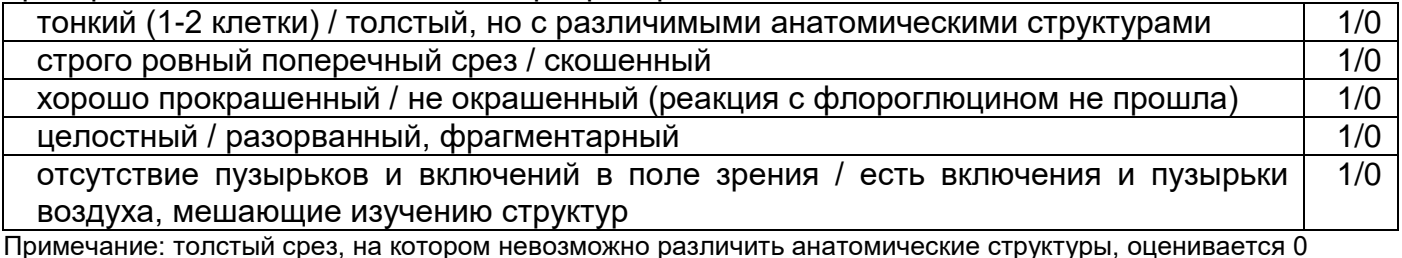

Примечание: толстый срез, на котором невозможно различить анатомические структуры, оценивается 0 баллов

**2.** Изучите временный микропрепарат с помощью стереомикроскопа. Установите максимальное увеличение объективов (4Х), для этого вращайте корпус блока объективов (черная часть). Используйте стереомикроскопа в режиме проходящего света (подсветка снизу). Зарисуйте поперечный срез в поле для рисунка. На рисунке должны быть показаны очертания всего среза. **Прорисовка отдельных клеток не нужна**, разные ткани необходимо обозначить различными вариантами штриховки (или точковки) (схематичный рисунок). Рисунок должен быть крупным (занимать бóльшую часть поля).

Критерии оценивания рисунка:

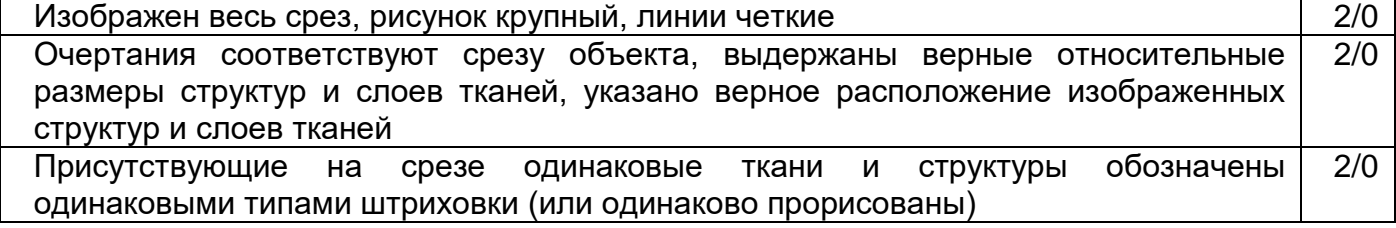

**3.** Из предоставленного перечня анатомических структур, найдите те, которые Вы наблюдали на приготовленном срезе. Соедините стрелками (линиями) их местоположение с названием. **Невыбранные структуры зачеркните.**

**4.** Ответьте на тестовые вопросы к заданию **(см. следующую страницу):**

*1. (2 балла) Укажите название органа растения или его части, являющегося изучаемым объектом:*

- А. Стебель (вторично утолщенный)
- Б. Стебель (первичное строение)
- В. Черешок листа
- Г. Корень (первичное строение)
- Д. Корень (вторично утолщенный)

*3. (2 балла) Укажите тип проводящего пучка, на основании которого сформировалась структура объекта, видимая в микроскоп:*

- А. Радиальный диархный
- Б. Радиальный триатрхный
- В. Радиальный тетрархный
- Г. Радиальный пентархный
- Д. Концентрический амфикрибральный

*2. (2 балла) Какова основная функция данной части органа растения:*

- А. Интенсивный фотосинтез
- Б. Запасание веществ
- В. Проведение веществ
- Г. Привлечение опылителей
- Д. Защита от поедания

*4. (2 балла) Для стебля данного растения характерен тип стелы:*

- А. плектостела
- Б. сифоностела
- В. диктиостела
- Г. артростела
- Д. эустела

*5. (2 балла) Определите по Вашему препарату, какой тип листорасположения характерен для изучаемого растения:*

- А. Очередный спиральный
- Б. Очередный двурядный
- В. Супротивный
- Г. Мутовчатый
- Д. Невозможно установить

*6. (9 баллов) Проверяя контейнер с материалом, подготовленный для практического тура, преподаватели обнаружили один образец (кусочек органа), который отличался от остальных. Скорее всего, это был случайно попавший сюда фрагмент другого растения или другого органа. Преподаватели сделали анатомический препарат этого образца и зарисовали его схему. Помогите сделать правильные подписи к данному рисунку. Ответ дайте в таблице в виде соответствия букв (указанных на данном рисунке) и цифровых кодов структур и тканей, которые даны в бланке для Вашего рисунка.*

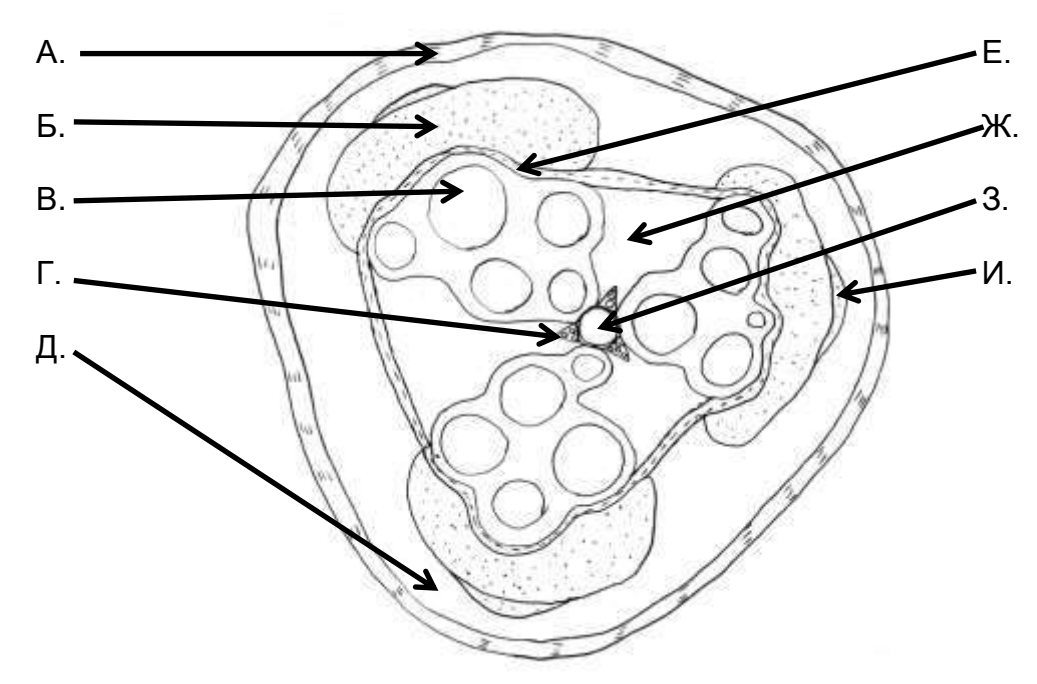

# **ЛИСТ ОТВЕТА К ЗАДАНИЮ практического тура заключительного этапа Всероссийской олимпиады школьников по биологии 2023 г. (Саранск)**

# **АНАТОМИЯ РАСТЕНИЙ**

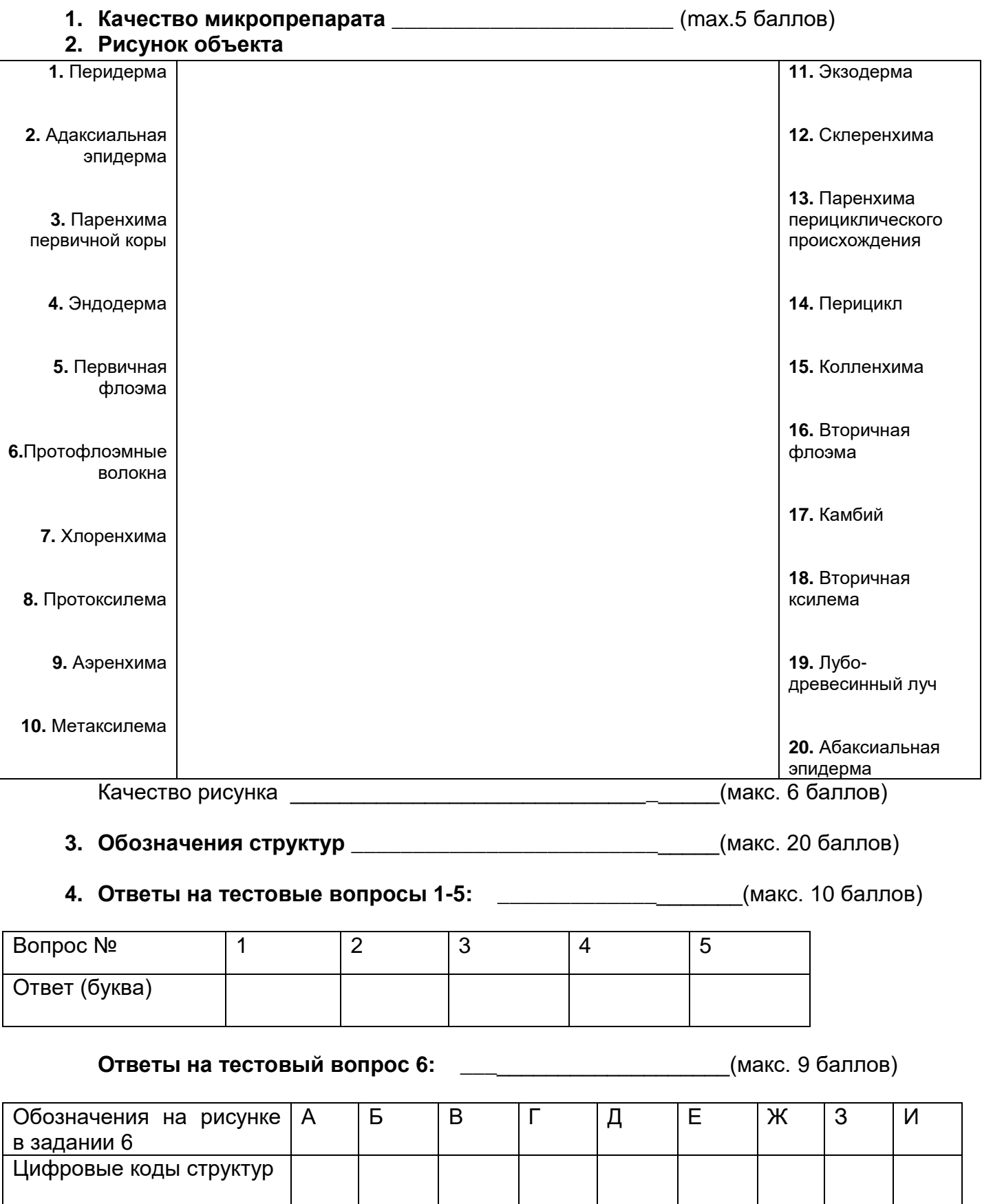

## **ЛИСТ ОТВЕТА К ЗАДАНИЮ практического тура заключительного этапа Всероссийской олимпиады школьников по биологии 2023 г. (Саранск)**

# **АНАТОМИЯ РАСТЕНИЙ**

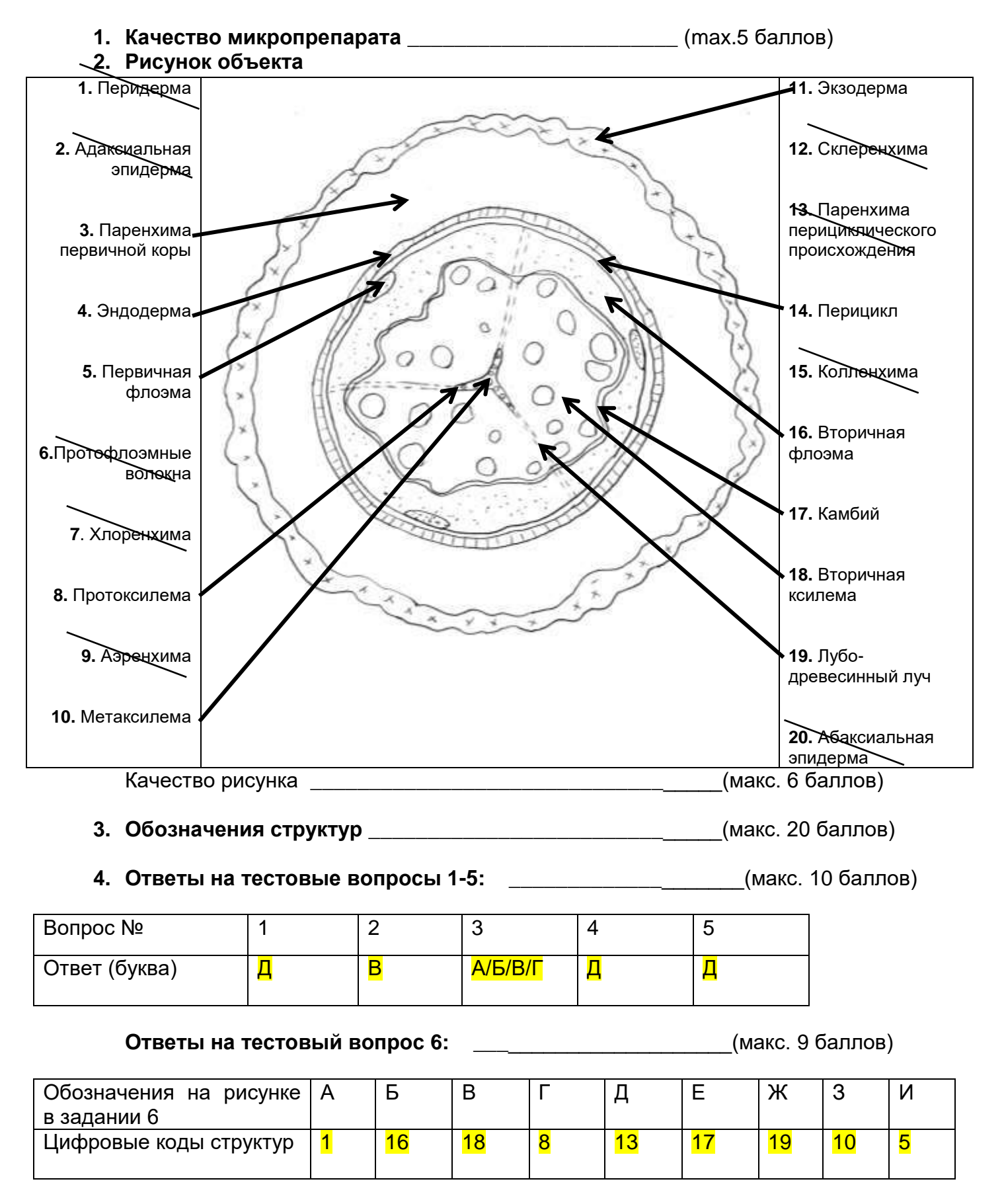

#### **Кабинет Зоологии позвоночных - 2023**

Вариант включал 3 блока практических заданий. Текст заданий был прописан на слайдах презентации, которая лежала на компьютере на рабочем месте участника. Первое задание – на видовое определение тушек позвоночных животных по определительным ключам. У каждого участника был свой набор из 4 натуральных объектов: две тушки теплокровных позвоночных (птица и млекопитающее), один влажный препарат холоднокровного позвоночного (рыба, амфибия или рептилия) и один череп млекопитающего. Для выполнения задания в электронном виде участникам предалагали одинаковый для всех определитель (Кузнецов Б.А., 1974. «Определитель позвоночных животных фауны СССР». М.:Просвещение. В трёх частях). Чтобы все участники были в равных условиях, ответы о систематическом положении предложенных объектов специально просили давать по этому определителю. Второе задание было связано с определением голосов диких животных отечественной фауны. Было заготовлено 4 варианта заданий, отличавшихся наборами файлов с голосами животных. Для подсказки были даны слайды с фотографиями 17 видов животных (амфибий, птиц, млекопитающих), среди которых были те, чьи голоса представлены в аудиозаписях. Из 4 голосов первый (А) – голос птицы с простой песней (в виде короткой видоспецифичной фразы), второй (Б) – голос птицы со сложной песней (в виде чередования разных фраз и относительно длинной), третий (В) и четвёртый  $(\Gamma)$  голоса разных животных, которые были подобраны так, чтобы они были чем-то похожи друг на друга, но издавались представителями разных классов позвоночных. Третье задание подразумевало просмотр видеофрагмента об обучении в лабораторных условиях двух видов попугаев и ответ на 3 вопроса о представленной ситуации. В полутороминутном видеосюжете попугаям показывали, как один человек предлагает другому 3 различающихся по форме и цвету предмета, за выбор одного из которых другой человек получает самый вкусный корм, за второй – обычный корм, за третий не получает ничего. Во второй половине видеосюжета было показано, какой из трёх предметов после наблюдения за действиями человека попугай выбирает в первую очередь. Попугай выбирал тот предмет, за который человеку давали самый вкусный корм.

#### **ПРИМЕР ЗАДАНИЯ**

#### **ВАРИАНТ № 1**

(Все необходимые файлы для выполнения заданий находятся в папке «Вариант 1» на Рабочем столе Вашего компьютера.)

#### **Задание 1.**

Перед Вами на столе лежат 4 объекта - позвоночные животные. Каждый объект имеет номер:

- 1 тушка млекопитающего
- 2 тушка птицы
- 3 влажный препарат (в металлической ванночке)
- $4 -$ череп

В папке «Определители» на компьютере Вы найдёте книги для определения позвоночных.

С помощью предложенного определителя выясните видовую принадлежность объектов и укажите, к каким отрядам и семействам они относятся. Ответы занесите в таблицу 1 листа ответов.

## **Задание 2.**

В папке «Голоса» на компьютере Вы найдёте 4 звуковых файла с записями голосов диких животных отечественной фауны.

1. Прослушайте эти записи и определите виды животных, которым принадлежат голоса. Впишите их видовые названия в таблицу 2 листа ответов.

2. Найдите этих животных среди предложенных фотографий. Впишите соответствующие номера фотографий в таблицу 2.

## **Задание 3.**

В папке «Видео» на компьютере Вы найдёте видеофайл.

На видео запечатлён процесс обучения двух видов попугаев с использованием пищевого подкрепления. Просмотрите видео и ответьте на следующие вопросы:

1. О какой форме обучения идёт речь? Выберите только один верный ответ из вариантов, представленных в списке на следующем слайде, и занесите его номер в лист ответов.

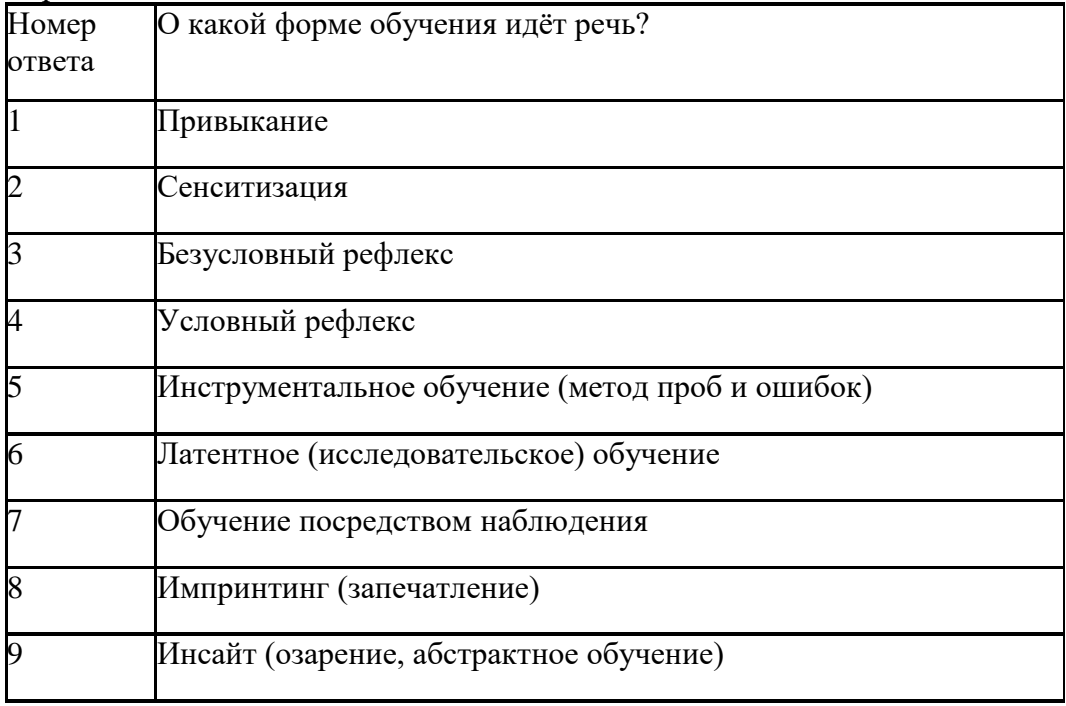

Варианты ответов:

2. Объясните относительную ценность каждого предмета для попугая. Дайте краткое пояснение и занесите его в таблицу 3.

3. Обратите внимание, что, хотя опыт проходит в закрытом помещении, экспериментатор работает в жёлтых солнцезащитных очках. Объясните, для чего это нужно?

## **ПРИМЕРЫ ОТВЕТОВ и РАЗБАЛЛОВКА**

**Задание 1**. Запишите в таблицу 1 номер определённого Вами объекта, его видовое название, семейство и отряд (систематическое положение указать по предложенному Вам определителю).

Таблица 1. **Разбалловка**

| Номер объекта                  | Отряд  | Семейство | Видовое название            |
|--------------------------------|--------|-----------|-----------------------------|
| $1 - T$ ушка<br>млекопитающего | 1 балл | $16a$ лл  | 4 балла<br>(2 балла за род) |
| $2 - T$ ушка птицы             | 1 балл | $16a$ лл  | 4 балла<br>(2 балла за род) |
| $3 -$ влажный<br>препарат      | 1 балл | 1 балл    | 4 балла<br>(2 балла за род) |
| $4 -$ череп                    | 1 балл | 1 балл    | 4 балла<br>(2 балла за род) |

#### **Максимум 24 балла**

Таблица 1. **Пример набора объектов для определения**:

| Рабочее<br>место | Номер<br>объекта | Отряд                                          | Семейство                                 | Видовое название                                          |  |
|------------------|------------------|------------------------------------------------|-------------------------------------------|-----------------------------------------------------------|--|
|                  |                  | Грызуны (Rodentia)<br>$16a$ лл                 | Мышиные<br>(Muridae)<br>1 балл            | Мышь домовая (Mus<br>musculus)<br>4 балла (2 за род)      |  |
|                  | $\overline{2}$   | Воробьинообразные<br>(Passeriformes)<br>1 балл | Трясогузковые<br>(Motacillidae)<br>1 балл | Луговой конек<br>(Anthus pratensis)<br>4 балла (2 за род) |  |
|                  | 3                | Карпообразные<br>(Cypriniformes)<br>1 балл     | Карповые<br>(Cyprinidae)<br>$16a$ лл      | Чехонь (Pelecus<br>cultratus)<br>4 балла (2 за род)       |  |
|                  | $\overline{4}$   | Зайцеобразные<br>(Lagomorpha)<br>1 балл        | Заячьи (Leporidae)<br>1 балл              | Заяц-русак (Lepus<br>europaeus)<br>4 балла (2 за род)     |  |

**Задание 2.** Занесите в таблицу 2 видовое название животного, которому принадлежит соответствующий голос, и номер фотографии с изображением этого вида.

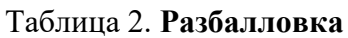

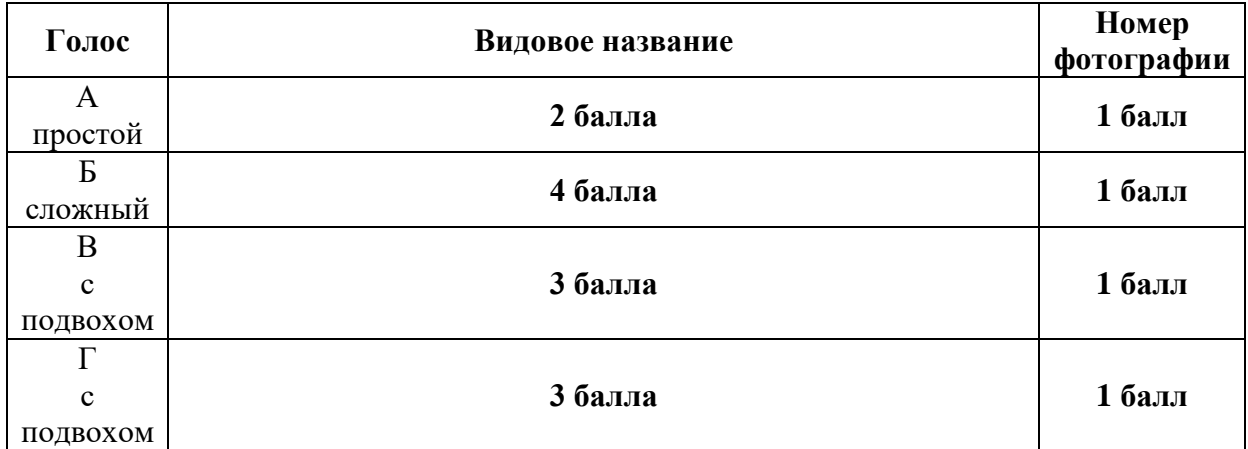

## **Максимум 16 баллов**

# Таблица 2. **Пример голосов**

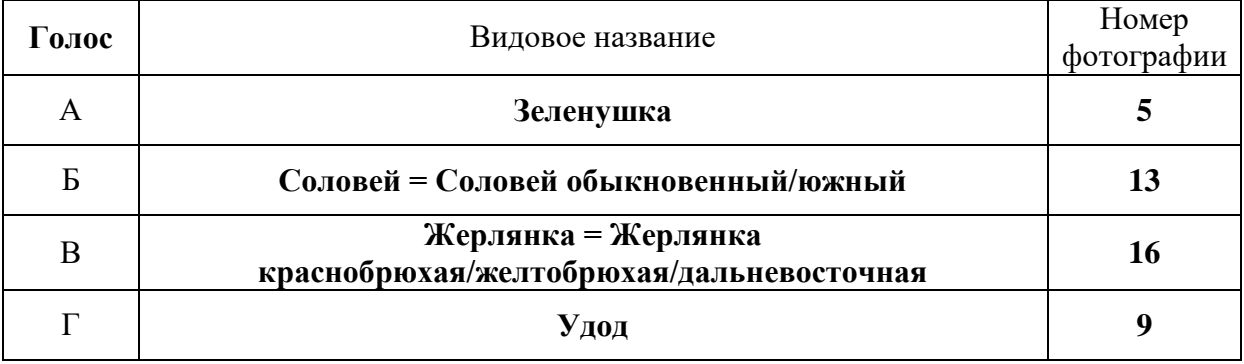

**Задание 3.** Ответьте на вопросы к видеосюжету.

#### Вопрос 1. **Разбалловка**

Форма обучения (внесите только один номер ответа): \_\_\_\_**1 балл** \_\_\_\_\_

# Вопрос 1. **Верный ответ:**

Форма обучения (внесите только один номер ответа): \_\_\_\_**7** \_\_\_\_\_

Вопрос 2. Ответ занесите в таблицу 3.

## Таблица 3. **Разбалловка**

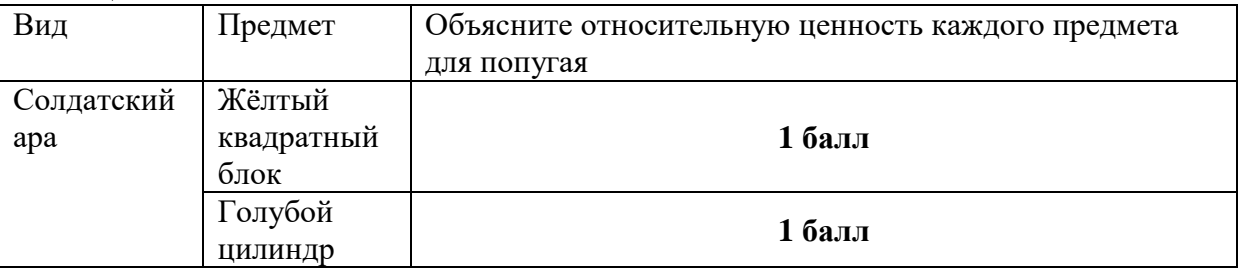

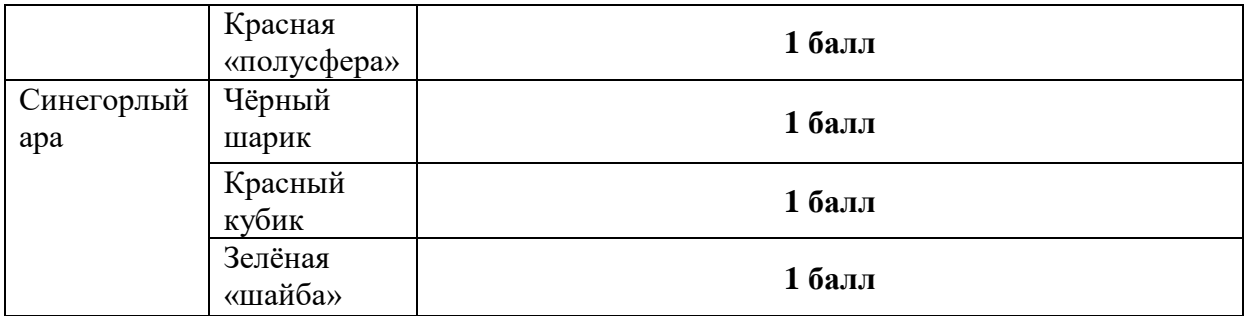

**Просто констатация ценности предмета не засчитывается! Нужно дать объяснение, как написано в задании.**

#### Таблица 3. **Ответы**

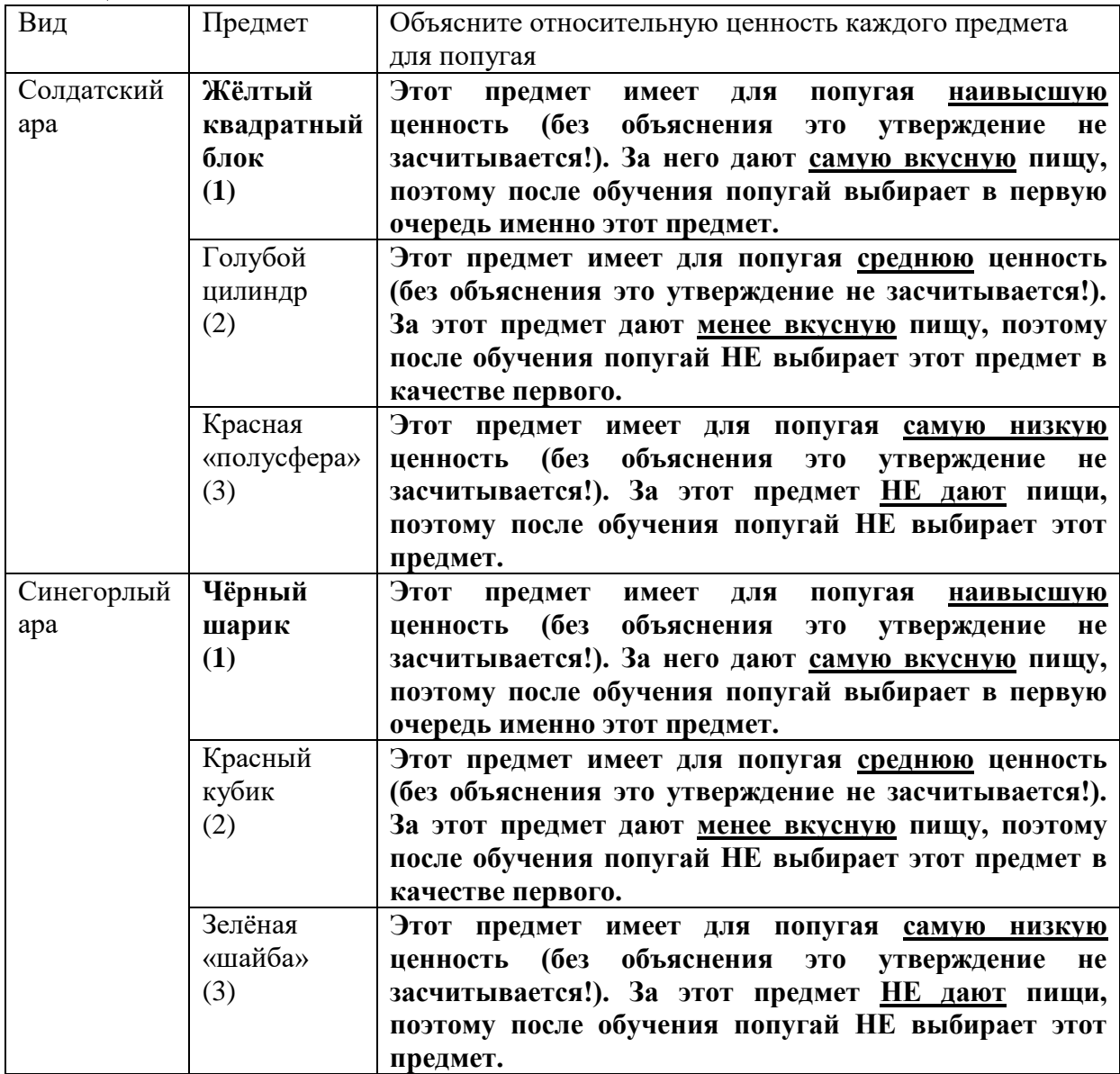

**Если концепция выбора предметов объяснена в обобщённом виде хотя бы в одной из строк, то можно засчитать остальные ответы с короткими указаниями на ценность предмета.**

Вопрос 3. **Разбалловка**

Почему экспериментатор работает в жёлтых солнцезащитных очках? **– Всего 3 балла**

#### Вопрос 3. **Ответы**

Чтобы закрыть от попугая видимость глаз человека, экспериментатору надевают **непрозрачные** очки - цвет очков в данном случае не важен. – **1 балл**

Известно, что экспериментатор может неосознанно «**подсказывать**» животному правильный ответ (правильный выбор) **с помощью движений глаз (взгляда)**. – **2 балл**

#### **Максимум 10 баллов**

Максимальная сумма баллов по кабинету - **50 баллов**

## **ОСНОВНЫЕ ПРОБЛЕМЫ, ВОЗНИКАВШИЕ У ШКОЛЬНИКОВ:**

- 1. Задание с определением тушек и голосов серьёзных проблем не вызвало. Большинство участников с этим заданием справились. Эти задания даются не первый год, и участников к ним успешно готовят. Хотя были школьники, которые наугад выдумывали названия объектов, что совсем не украшает участников заключительного этапа – учить ребят такому поведению не следует.
- 2. С заданием по определению голосов животных большинство участников тоже справились неплохо. Этот тип задания тоже даётся на заключительном этапе не первый год, к нему готовятся.
- 3. Школьники не умеют писать развёрнутые ответы и плохо объясняют свои мысли в то время, как для задания №3 именно развёрнутое описание и размышления приносят дополнительные баллы. Участники часто просто констатировали события, происходящие в видеофрагменте, без всякого объяснения. За это они получали 0 баллов, т.к. в задании чётко было прописано «объясните выбор». Трудности в изложении собственных мыслей связаны с тем, что этому не учат в школе – вместо этого в школе учат выбирать уже готовые ответы, что в жизни бывает крайне редко. Это, очевидно, дурное влияние ЕГЭ, формирующее дефектную психику у школьников с раннего возраста – от этого в школьном обучении нужно избавляться, и делать это немедленно.
- 4. При просмотре видео школьники часто обращали внимание только на первую половину видеофайла (демонстрация выполнения задания человеком) и совсем не использовали в своих рассуждениях информацию из второй половины (выполнение задания попугаем после демонстрации человеком). По нашему мнению, проблема связана с рассеянным вниманием учеников. Точно так же они не способны сосредоточиться на большом абзаце текста в теоретическом туре. Причина рассеяного внимания, по нашему мнению - постоянное пользование смартфонами и интернетом, которое опять-таки формирует дефектную психику

у школьников с раннего возраста. Использование смартфонов и интернета должно быть сильно ограничено до психического созревания ребёнка.

5. Максимальный балл, который набрали участники по кабинету, составил 43 балла из 50 возможных. Большинство набрали 25-35 баллов. Далее с отрывом шла группа, набравшая 15-20 баллов. Также с отрывом выделялась небольшая группа участников, набравших только 4-5 баллов – по сути они смогли верно назвать только отряды для объектов из первого задания.

## **10 класс, кабинет «Микробиология»**

Для начисления баллов за задания 1 и 2 участник должен продемонстрировать правильно настроенный и сфокусированный на препарате микроскоп квалифицированному специалисту, присутствующему при проведении работы. Специалист фиксирует факт правильно проведенной практической работы, но не оценивает качество приготовленного препарата или внесенные в бланк ответы. Если фокусировка проведена неправильно, участнику предлагается повторить настройку.

# **Задание 1 и 2 – максимально 30 баллов**

Участники готовят фиксированный окрашенный препарат жидкой смешанной культуры, микроскопируют с иммерсией (задание 1). Затем готовят препарат «раздавленная капля», микроскопируют на увеличении х40 (задание 2). Результаты вносятся на страницу 1 бланка ответов. Максимально за секцию «Рисунок объекта» можно начислить 18 баллов, за секцию «Описание морфотипов» — 12 баллов.

## *Элементы правильного ответа:*

- присутствует на рисунке и правильно названа морфология, при условии правильно переданных пропорций с другими морфологиями (3 балла за каждую, максимум 18):
	- o грамположительные палочки / короткие цепочки / стрептобациллы
	- o те же палочки со спорой
	- o грамотрицательные палочки меньшего размера
	- o цепочки грамположительных кокков
	- o более мелкие грамположительные кокки, одиночные или случайным образом сцепленные
	- o крупные зелёные (фотосинтезирующие) округлые прокариоты / грамотрицательные кокки (обязательно отметить большой размер)
- правильно указана грампринадлежность нарисованной морфологии 1 балл
- обнаружены споры 2 балла
- крупные кокки распознаны как цианобактерии / фотобактерии 2 балла
- крупные кокки объединяются капсулой / слизистым чехлом 2 балла
- грамотрицательные палочки подвижны 2 балла

## **Задание 3 – максимально 20 баллов**

## **Секция «Подозреваемые» – максимум 12 баллов**

Участники высказывают предположения о возможности или невозможности указанных микроорганизмов присутствовать в анализируемой культуре (и привести к смерти вымышленного пациента), апеллируя к теоретическим данным из условия задачи и к полученным результатам.

*Элементы правильного ответа (допускаются различные варианты формы подачи ответа; по 1 баллу за каждое верное утверждение):*

*Clostridium perfringens:*

- o могут присутствовать, т.к. обнаружены споры
- o при проглатывании не вызовут смертельной болезни, т.к. типичные обитатели кишечника
- *Neisseria meningitidis* отсутствуют, т.к. не обнаружено грамотрицательных диплококков
- *Leptospira interrogans* отсутствуют, т.к. не обнаружены спирохеты
- *Bacillus anthracis:*
	- o могли бы присутствовать, т.к. найдены грамположительные палочки
	- o могли бы присутствовать, т.к. найдены споры
	- o отсутствуют, т.к. нет характерной морфологии стрептобацилл
- *Staphyljcoccus aureus* отсутствуют, т.к. не обнаружены стафилококки
- *Candida tropicalis* отсутствуют, т.к. не обнаружены дрожжи / грибы / эукариоты
- *Leishmania tropica* отсутствуют, т.к. не обнаружены эукариоты
- *Borrelia recurrentis:*
	- o отсутствуют, т.к. не обнаружены спирохеты
	- o не могли заразить при проглатывании, требуется укус насекомогопереносчика

#### **Секция «Сообщники» — максимум 6 баллов**

Участники высказывают предположение о причинах длительного сохранения жизнеспособности микроорганизмами анализируемой культуры.

*Элементы правильного ответа:*

- фотосинтезирующие микроорганизмы (цианобактерии) выступали продуцентами и фиксировали углекислый газ и атмосферный азот в виде первичной органики, которой питалось сообщество – 6 баллов
- то же самое, но ответ частичный или недостаточная аргументация 4 балла
- приведён иной правдоподобный ответ, не связанный с присутствием фотосинтезирующих организмов, снабженный убедительной и подробной аргументацией – 4 балла
- приведён иной правдоподобный ответ без подробной аргументации 2 балла

#### **Секция «Вывод следствия» — максимум 2 балла**

Участники определяют, какой микроорганизм из приведённого списка мог стать причиной гибели вымышленного пациента, используя полученные результаты.

#### *Элементы правильного ответа:*

• ни один из микроорганизмов, заданных в условии задачи, не мог стать причиной гибели вымышленного пациента – 2 балла

# **БЛАНК ОТВЕТОВ**

# **практического тура заключительного этапа XXXIX Всероссийской олимпиады школьников по биологии, 2022-23 уч. год. 10 класс ФИЗИОЛОГИЯ ЧЕЛОВЕКА И ЖИВОТНЫХ**

Дорогие участники! Сегодня мы предлагаем Вам посмотреть эксперимент, проведенный на препарате лягушки с разрушенным головным и спинным мозгом. Откройте файл «Лягушка» с записью эксперимента на рабочем столе компьютера, при необходимости останавливая, ускоряя, или пересматривая фрагменты записи. Проанализируйте результаты (*обратите внимание на большую вариабельность фоновой активности желудка!*) и заполните таблицу ниже.

**Задание №1.1 (27 баллов). Пользуясь результатами эксперимента, записанного в видеофайле «Лягушка», а также схемой иннервации желудка Приложения, заполните таблицу:**

| $\ldots$<br>$N_2$<br>экспери-<br>мента<br>(время<br>на видео) | Воздействие                                                      | Эффект (поставьте крест в<br>нужную ячейку):<br>Эффекты – если 50%!<br>Частота нигде кроме АТР не<br>менялась! |                                                 |                  | Впишите номера нейронов,<br>изменивших свою активность<br>(только ux!) и направление этого<br>изменения (например: 2+, 4-; 5+) |                                                       |   |
|---------------------------------------------------------------|------------------------------------------------------------------|----------------------------------------------------------------------------------------------------|-------------------------------------------------|------------------|----------------------------------------------------------------------------------------------------|-------------------------------------------------------|---|
| 1(00:34)                                                      | Спонтанная<br>активность<br>желудка                              | (в мин):<br>Пара-<br>метр*                                                                                     | Укажите средний период волны<br>Увели-<br>чение | Сни-<br>жение    | $0,2-0,6$<br>Нет<br>влияния                                                                                                    | Номер клетки на схеме А,<br>отвечающий за активность: | 7 |
| 2(00:47)                                                      | Стимуляция<br>блуждающего<br>нерва                               | A:<br>Ч:<br>T:                                                                                                 | $\ast$<br>$\ast$                                |                  | $\ast$                                                                                                    | $1+, 2+, (3+), 4+, 5+, 6+$                            |   |
| 3(03:23)                                                      | Капля физ.<br>раствора на<br>желудок                             | A:<br>$\overline{q}$<br>T:                                                                                     | ∗<br>$\ast$                                     |                  | $\ast$<br>$\ast$                                                                                                    | $2+, 4+, 5+, 6+, (7-)$                                |   |
| 4(04:46)                                                      | Капля воды в рот                                                 | A:<br>q <sub>i</sub><br>$\overline{T}$ :                                                                       |                                                 |                  | $\ast$<br>$\ast$<br>*                                                                                                    | L,                                                    |   |
| 5(05:23)                                                      | Капля раствора<br>сахарозы в рот                                 | $A$ :<br>Ч:<br>T:                                                                                              |                                                 |                  | $\ast$<br>$\ast$<br>$\ast$                                                                                                    |                                                       |   |
| 6(06:45)                                                      | Апликация<br>раствора<br>ацетилхолина на<br>желудок              | $A$ :<br>$\overline{q}$<br>$\overline{T}$ :                                                                    | $\ast$<br>$\ast$                                | $(*)$            | $\ast$<br>$\ast$                                                                                                    | $2+, 3+, (3-), 4+, 7+$                                |   |
| 7(10:12)                                                      | Апликация<br>раствора атропина<br>на желудок                     | A:<br>Ч:<br>$\overline{T}$ :                                                                                   |                                                 | $\ast$<br>$\ast$ | $\ast$                                                                                                    | $2-3-3-7-$                                            |   |
| 8(11:32)                                                      | Капля раствора<br>ацетилхолина на<br>желудок на фоне<br>атропина | A:<br>$\overline{q}$<br>T:                                                                                     |                                                 |                  | $\ast$<br>$*$<br>$\ast$                                                                                                    | L.                                                    |   |
| 9(12:52)                                                      | Стимуляция<br>блуждающего нерва<br>на фоне атропина              | A:<br>Ч:<br>$\overline{T}$ :                                                                                   | $\ast$<br>$\ast$                                |                  | $\ast$<br>$\ast$                                                                                                    | $1+, 2+$                                              |   |

**\* - параметры механограммы. А: амплитуда сокращений; Ч: частота сокращений; Т: тонус (изменение нулевой линии).** *Внимание! Значимыми считайте только изменения на 50% и более от показателей, наблюдаемых перед каждым воздействием***.**

# **Задание № 1.2. (2 балла).**

**Что было бы в случае эксперимента 5, если его провести на живой лягушке?**

Моторика желудка не изменится (1), увеличится (2), снизится (3): **2**

# **Задание №2.1. (5 баллов).**

**Пользуясь схемой иннервации желудка, заполните таблицу ниже (клетки с разными номерами на схеме могут иметь одинаковые названия в таблице):**

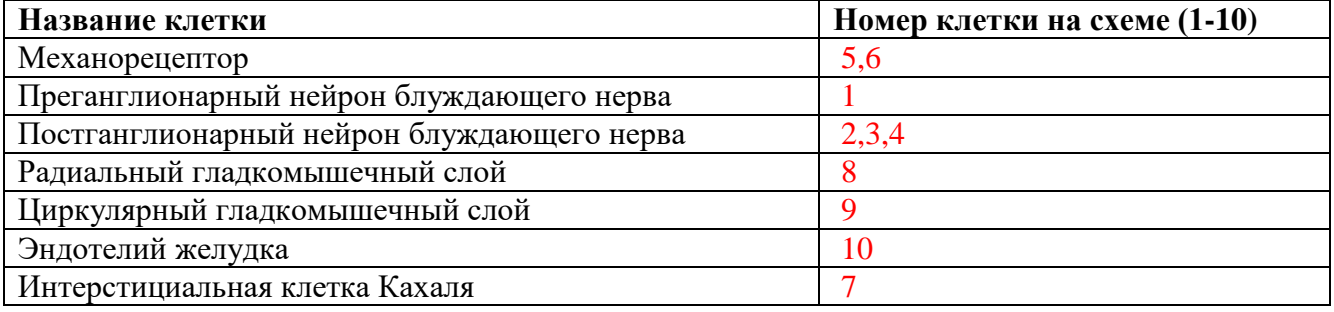

## **05 за каждую цифру**

**Задание №2.2. (7 баллов). Пользуясь результатами эксперимента, записанного в видеофайле «Лягушка», а также схемой иннервации желудка, внесите в таблицу цифру (I-V), соответствующую структуре, участвующей в передаче сигнала между клетками.**

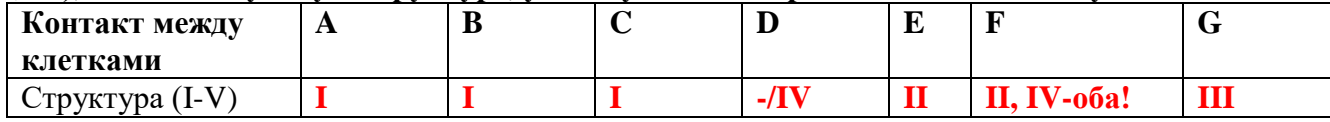

**I – никотиновые холинорецепторы, II- мускариновые холинорецепторы, III- щелевые контакты (коннексоны), IV- рецепторы к субстанции П, V- β-адренорецепторы.**

# **Задание №3 (9 баллов).**

**Основываясь на результатах опыта, кратко напишите в таблице ниже, в чем заключаются отличия иннервации сердца и желудка блуждающим нервом.**

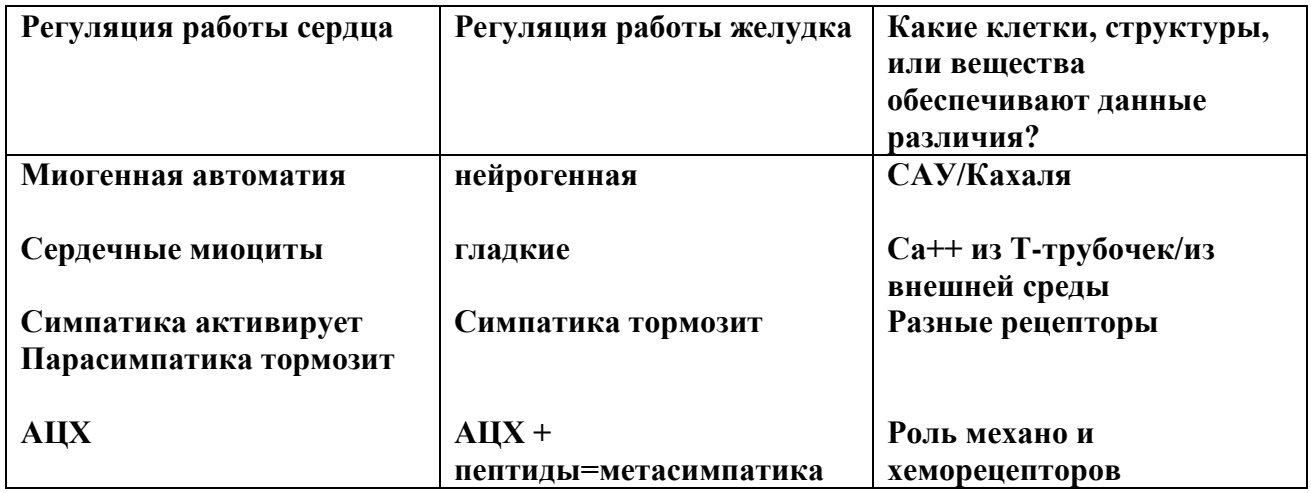

Каждая новая мысль – 1балл (*повторы идей в разных столбцах + про активацию АЦХ желудка. М- холинорецепторы, одинаковые структуры и функции - не засчитывали*).

# А. Схема иннервации стенки желудка.

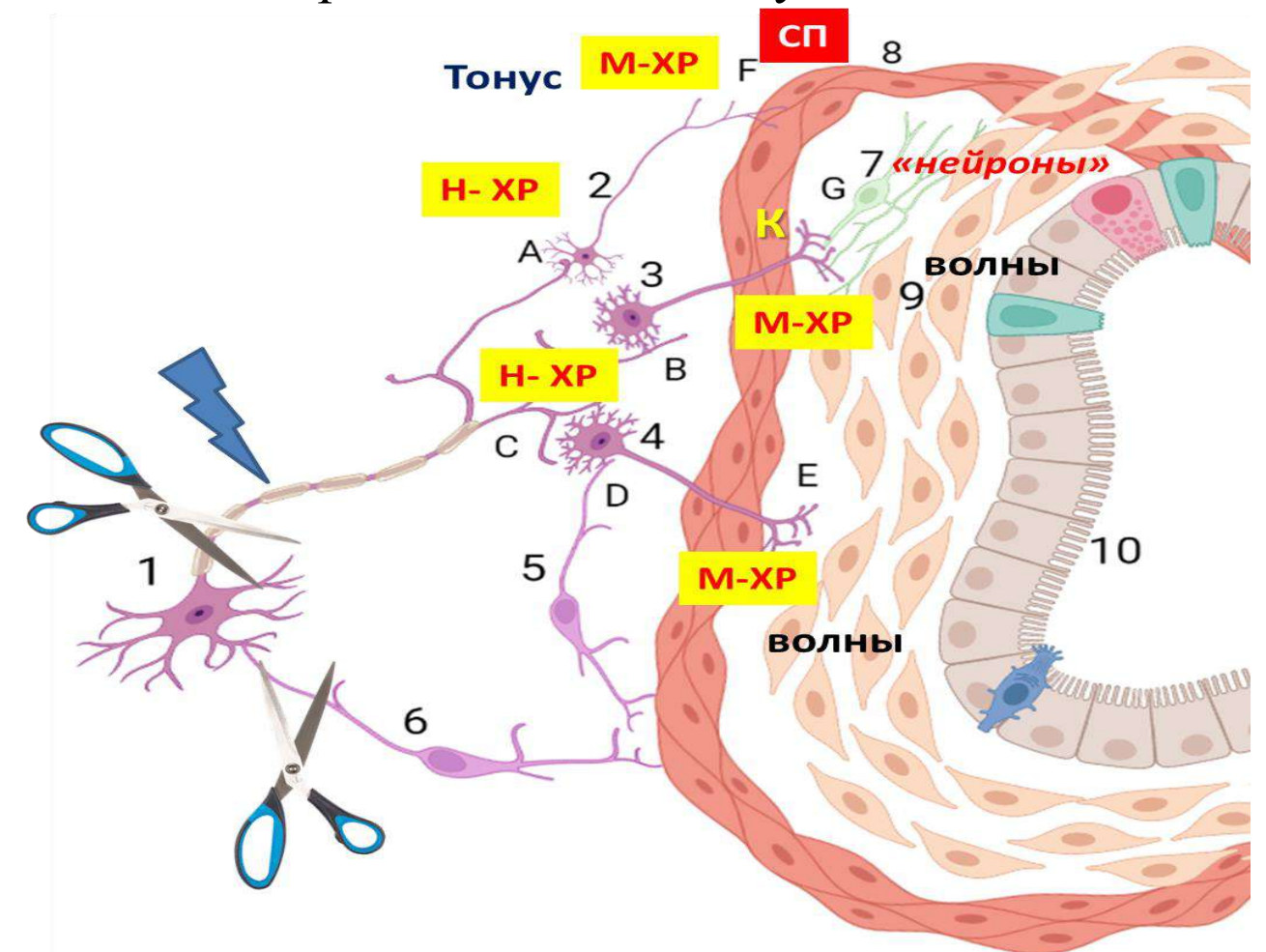

# Б. Взаимодействие клеток мышечной стенки желудка.

Кольцевая мускулатура (ее иннервирует подслизистое, или Мейснерово сплетение), обеспечивает перистальтические (волнообразные) движения, продольная (ее иннервирует межмышечное, или Ауэрбахово сплетение) – тонус желудка. Медиаторы, обеспечивающие моторику и секрецию, разнообразны: ацетилхолин, норадреналин, субстанция П, серотонин, опиоидные пептиды и др. За спонтанные сокращения отвечают клетки Кахаля (особые клетки нейроэктодермального происхождения), обладающие автоматией и имеющие щелевые контакты преимущественно с миоцитами кольцевых мышц желудка, а также рецепторы к вегетативным медиаторам.

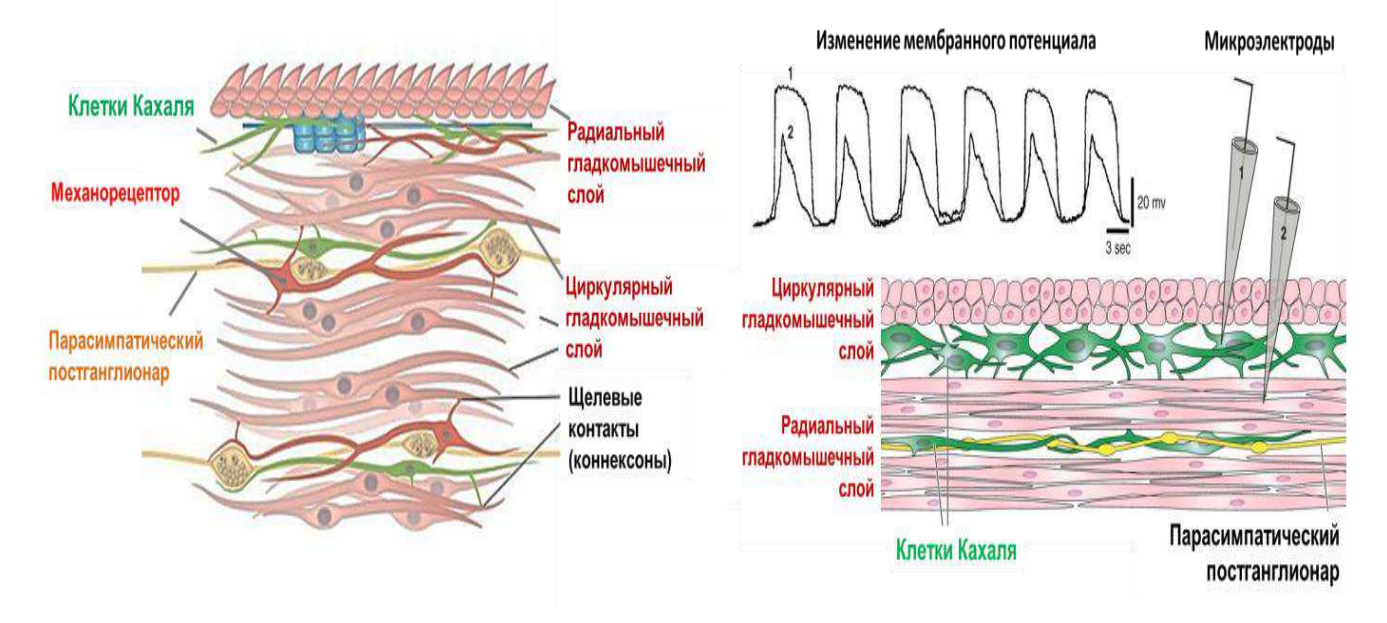